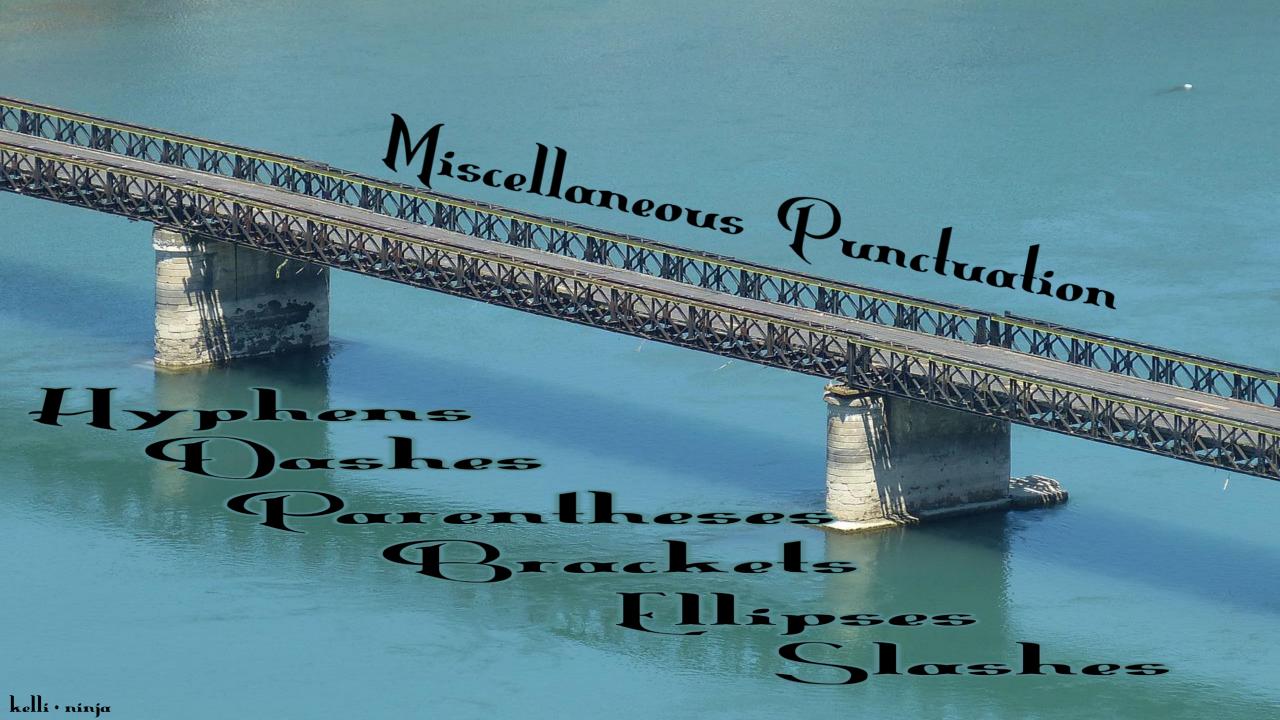

The Jash, two keystrokes --, is created by using two hyphens.

Many word processors will meld the two hyphens ( –en dashes) into one connected dash: an –em dash.

Don't put spaces on either side of the dash.

#### Dash: -- or — Hyphen: -

The **dash** emphasizes a particular point, and it acts like commas used to set off extra information, but it is more dramatic.

Our new dog—who showed up at our door thirsty and hungry—is quite the little scallywag. If you have a list as extra information, you can use the **dash** to surround it instead of commas.

The groceries that spilled in the car—orange juice, milk, and yogurt—didn't smell so good the next day. You can use the **dash** like a colon to set off a list.

### I have three classes today— English, geology, and math.

Just remember, it has more drama.

## If you want to give the list first, always use the **dash**.

### Sun, sand, and relaxation those are the reasons they went on vacation.

When you use two or more words to describe a noun, use the hyphen to connect them.

> The crusty-faced pirate gave us a dirty look.

To check if you need the hyphen, ask if you could use the words separately and keep the meaning clear. If you can't or if it means something different, use the hyphen.

The crusty pirate gave us a dirty look. The faced pirate gave us a dirty look.

#### Use the hyphen with multiple word descriptions like that.

Don't Lo this o

## The I'm-not-sure-what-you-wantfrom-me look she gave us, told us she wasn't interested in joking.

Use the hyphen to connect fractions and compound numbers when they are spelled out.

# They wanted two-thirds of the cake we paid twenty-three dollars for.

Use parentheses to enclose supplemental material, and minor digressions. The sentence should be grammatically correct without the information in the parentheses.

My alma matter, NMSU (go Aggies!), is a great school. But ask yourself as you ponder this plain page, "Why would I use parenthesis when I can just use comma; after all, I wouldn't use a chainsaw to cut butter."

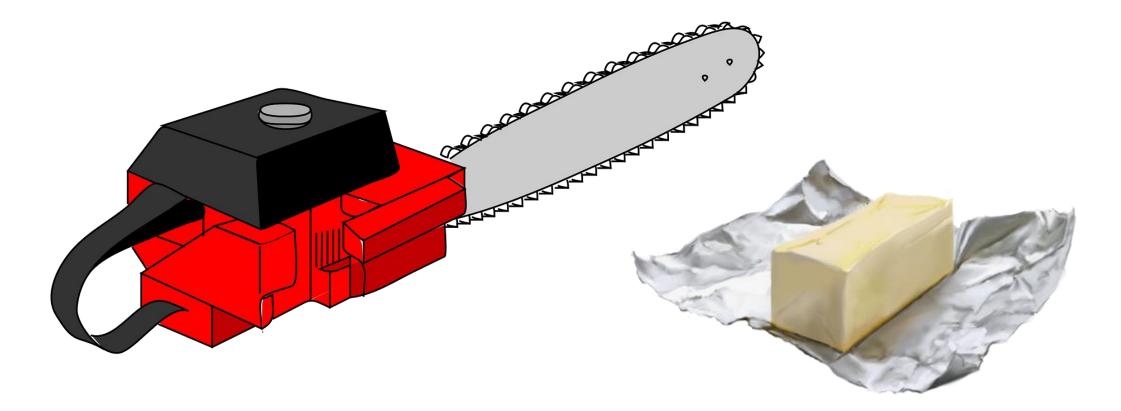

Use parentheses to enclose letters or numbers labeling items in a series.

When you turn in an essay make sure to do at least three things: (1) proofread carefully, (2) format correctly, and (3) have it ready on time. Use brackets to enclose words you insert into a quote to clarify or smooth out grammar and wording. Albert Einstein said, "Try not to become a [person] of success, but rather try to become a [person] of value."

*Original: "Try not to become a man of success, but rather try to become a man of value."*  Use brackets to enclose the word sic to show there's an error in something you've quoted. They were "harmoniously abandoning themselves to the rhythm of the music—like two small chips [sic] being tossed about on a rough but friendly Sea" (Theodore Dreiser, An American Tragedy, 1925, p 328).

Of course, you could just use **brackets** to replace the incorrect word.

They were "harmoniously abandoning themselves to the rhythm of the music—like two small [ships] being tossed about on a rough but friendly Sea" (Theodore Dreiser, An American Tragedy, 1925, p 328).

#### Use brackets or parentheses to enclose a translation. Just be consistent.

Some of my first words in Spanish were tortillas con mantequilla (tortillas with butter). The **ellipsis** mark consists of three spaced periods. Use it to show a drifting pause\* or that you left something out of a quote!

Make sure all the periods in your ellipsis appear on the same line.
Do not begin a line with an ellipsis.
You might need to space before or after it or even get rid of the spaces between each period.

Use this only in creative works. I was saying. . .um. . .what was I saying? Don't split up the ellipsis, and never let it be the thing that starts a line. (You might have quote marks before it at the beginning of a line, but never it by

itself.)

People on the outside think there's something magical about writing. . but it isn't like that. You sit in back of the typewriter and you work, and that's all there is to it. – Harlan Ellison

People on the outside think there's something magical about writing... but it isn't like that. You sit in back of the typewriter and you work, and that's all there is to it. - Harlan Ellison

#### Do not use the ellipsis mark at the beginning of a quotation.

If you have cut some words from the <u>end</u> of the final quoted sentence,

MLA requires an ellipsis mark,
CMS (Chicago) does not,
APA says use it only if leaving it out could lead to misinterpretation.

#### If you delete a couple of words in the middle of a quoted passage, use the ellipsis. If you delete a sentence or more, use the ellipsis and a period (.

What strength belongs to every plant and animal in nature.... It is... what it is, and makes one and the same impression and effect at all times.

What strength belongs to

sion and effec

Ralph Waldo Emerson

# In quoted poetry or song use a full line of **ellipsis** dots to indicate you have dropped a line or more from a poem.

#### But words came halting forth, wanting invention's stay;

Biting my truant pen, beating myself for spite, "Fool," said my Muse to me, "look in thy heart, and write." --Sir Philip Sidney, "Astrophil and Stella 1"

Use the **slash** to separate two or three lines of poetry that have been run into your text. Use a space before and after the slash.

I like these words by Sir Philip Sidney: "Biting my truant pen, beating myself for spite, / 'Fool,' said my Muse to me, 'look in thy heart, and write."

Unless you're quoting poetry, or a slash is in a quote, avoid using the slash as much as possible in formal writing, especially for helshe, and his/her. In giving paired items using the slash, do not use a space before or after the slash.

## Next time you can bring coffee and/or cookies.

This was an either/or situation.

## Learn the rules like a pro.

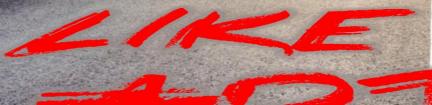

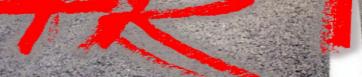

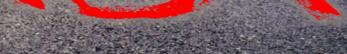

kelli•ninja